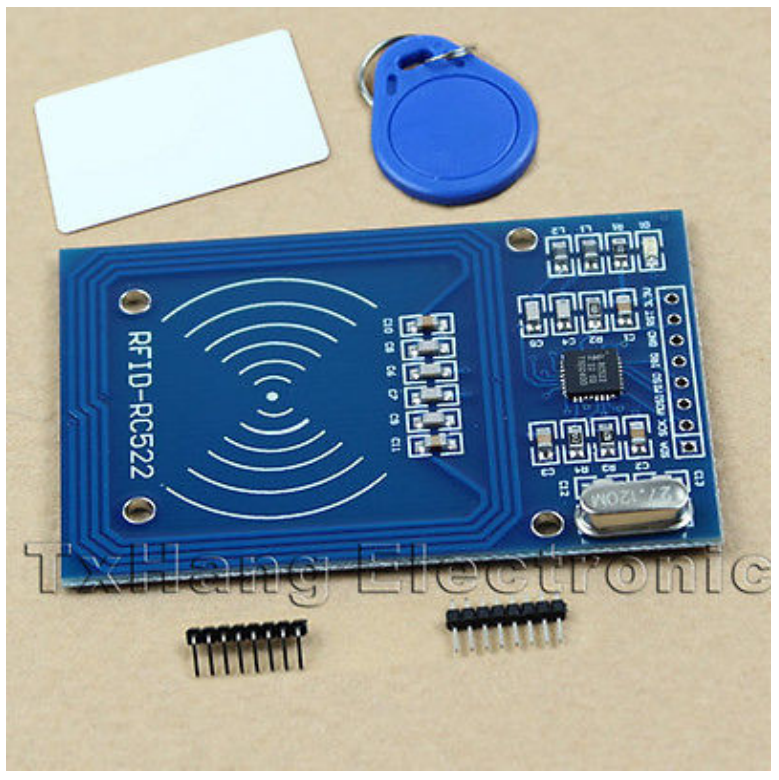

t=0xa0de3208 [0,0]

Contents: [Dobrica PavlinuÅ<sub>l</sub>iÄ's random unstructured stuff]

- Dobrica PavlinuA<sub>i</sub>iA 's random unstructured stuff [\(RaspberryPi\)](https://saturn.ffzg.hr/rot13/index.cgi?dobrica_pavlinu%C5%A1i%C4%87_s_random_unstructured_stuff#raspberrypi)
	- Dobrica PavlinuA<sub>i</sub>iA 's random unstructured stuff [\(Enable SPI\)](https://saturn.ffzg.hr/rot13/index.cgi?dobrica_pavlinu%C5%A1i%C4%87_s_random_unstructured_stuff#enable_spi)
	- Dobrica PavlinuA<sub>i</sub>iA 's random unstructured stuff [\(python module\)](https://saturn.ffzg.hr/rot13/index.cgi?dobrica_pavlinu%C5%A1i%C4%87_s_random_unstructured_stuff#python_module)

## **[RaspberryPi](https://saturn.ffzg.hr/rot13/index.cgi?raspberrypi)**

## **Enable SPI**

pi@jpi1 ~ \$ grep spi /boot/config.txt dtparam=spi=on dtoverlay=spi-bcm2708

## **python module**

pi@jpi1 ~/pi-rc522 \$ git remote -v origin https://github.com/ondryaso/pi-rc522 (fetch) origin https://github.com/ondryaso/pi-rc522 (push) pi@jpi1 ~/pi-rc522 \$ sudo python ChipReader/Read.py Starting Detected: 10

Detected: 10

Card read UID: 5,14,165,44 Setting tag Selecting UID [5, 14, 165, 44, 130] Authorizing Changing used auth key to [116, 0, 82, 53, 0, 255] using method B Reading Calling card\_auth on UID [5, 14, 165, 44, 130] Error on S1B0 Deauthorizing Changing auth key and method to None